## **Invoicing**

Updated:

2020-06-18 13:59

You can add invoicing roles to the agent.

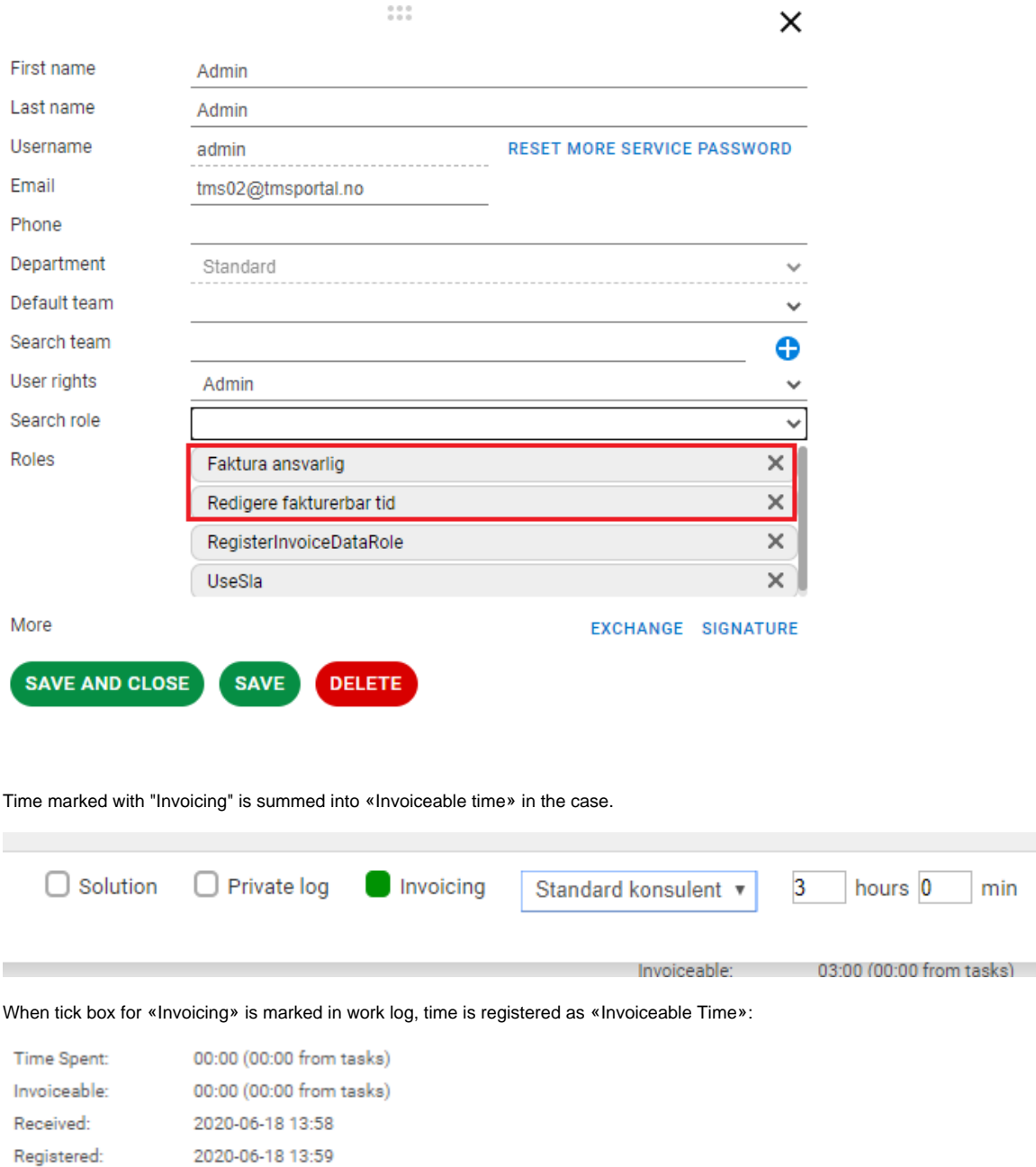

Invoicing is defined on user level and in «Admin» tab we can choose which users to invoice and who will not be invoiced. If user is set to be invoiced, Invoicing tick box will be automatically activated for all **logs and emails** which will be registered in this case.

 $_{\odot}$